**Załącznik nr 4.4** do "Instrukcji obsługi klientów indywidualnych w Powiatowym Banku Spółdzielczym w Złotoryi" **Załącznik nr 1** do instrukcji " Swiadczenia usług bankowości elektronicznej Internet Banking dla posiadaczy<br>rachunków bankowych w Powiatowym Banku Spółdzielczym w Złotoryi"

## **Wniosek o udostępnienie usługi Internet Banking**

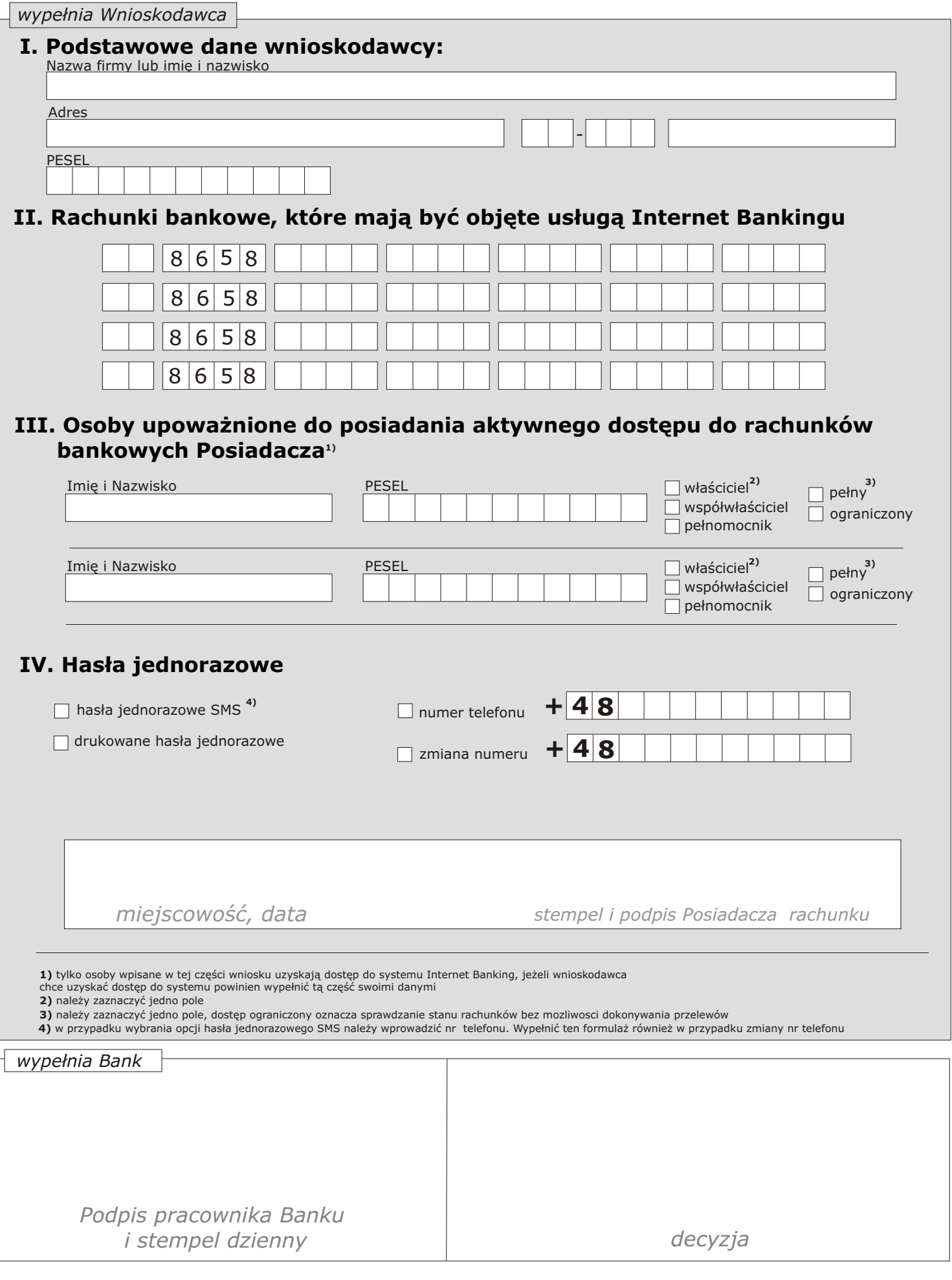